# 15-112 Fundamentals of Programming

جامعة کارنیجی میلور فی قطر Carnegie Mellon Qatar

1

# Today

□Regular Expressions

جامحة کارنیجی سلود فی قطر Carnegie Mellon Qatar

า

#### Background

- ■We have written code where we were looking for specific patterns in a text
- ☐ How have we done it so far?
- ☐Go through the string that holds the text and look for patterns
- ☐But there is a better way of doing this

جامعة کارنیجی میلور فی قطر Carnegie Mellon Qatar

3

#### **Regular Expressions**

- □A mechanism to specify a pattern that you are looking for
- □For Example:
  - How do we check if an email address is valid
  - jsmith@cmu.edu
  - jsmith@qatar.cmu.edu

A group of characters or numbers

One or more of pattern - chars followed by a .

edu or com or org or net

or net

Carnegie Mellon Qatar

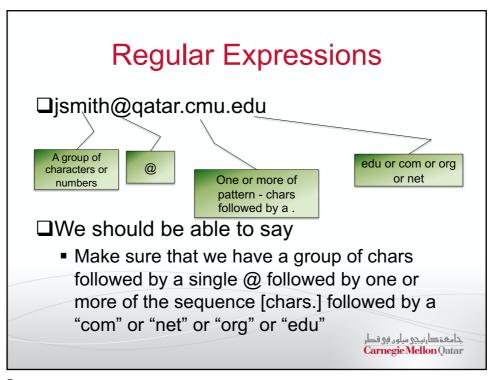

5

# Regular Expressions

- □Regular expressions allow us to specify patterns that we want to look for in a string
- □import re to use Regular expressions
- ☐ Create a pattern that you want to search
- □Run the pattern on the string

جامعة کارنیجی میلود فی قطر Carnegie Mellon Qatar

## A simple Example

- □ "\d" represents pattern that matches any digit, e.g. "1", "2", "5", etc.
- **□**Example

```
s = "You are all number 1"
pattern = "\d"
result = re.search(pattern,s)
print (result.group())
```

☐ Group returns None if pattern not found

جامعة دارنيجي ميلور في قطر Carnegie Mellon Qatar

7

## A simple Example (contd.)

- □ "\d" represents pattern that matches any digit, e.g. "1", "2", "5", etc.
- **□**Example

```
s = "You are all number 1"
pattern = "\d"
if re.search(pattern,s):
    print ("A number was found")
```

جامعة کارنیجی میلود فی قطر Carnegie Mellon Qatar

#### A simple Example (contd.)

- □ "\d" represents pattern that matches any digit, e.g. "1", "2", "5", etc.
- **□**Example

```
s = "You are all number 1"

pattern = "\d"

result = re.search(pattern,s)

print(result.group())

print(result.start())

print(result.end())

print(result.span())
```

g

#### Regular Expressions Syntax

- □"\d" represents any digit, e.g. "1", "2", "9", etc.
- □"\D" represents any non-digit, e.g. "a", "b", "\_"
- □"\w" represents any alphanumeric characters, e.g. "a", "1", "z", "0"
- □"\W" represents any non-alphanumeric character, "-", "@"

جامعۃ کارنیجی سلوں فی قطر Carnegie Mellon Qatar

#### An other Example

```
s = "2B! or not 2B!"
r = re.search("\d",s)
print r.group()

r = re.search("\D",s)
print r.group()

r = re.search("\w",s)
print r.group()

r = re.search("\\",s)
print r.group()
```

- □ "\d" represents any digit, e.g. "1", "2", "9", etc.
- □ "\D" represents any nondigit, e.g. "a", "b", "-"
- ☐ "\w" represents any alphanumeric characters, e.g. "a", "1", "z", "0"
- "\W" represents any nonalphanumeric character, "-", "@"

جامعة کارنیجی میلور فی قطر Carnegie Mellon Qatar

11

## Regular Expression Syntax

- ☐"\s" represents whitespace, e.g. space, tab, newline
- □"\S" represents non-whitespace
- Most other characters represent themselves, e.g. "a" represents "a", "-" represents "-", "1" represents "1"

جامعة کارنیجی میلود فی قطر Carnegie Mellon Qatar

- ■Match anything: "."
  - Matches any single character except newline.
  - "a.b" matches "a" followed by anyone character followed by "b"
- ☐ Start of string: "^"
  - Indicates that the string must start here
- ☐ End of string: "\$"
  - Indicates the string must end here (can't have more characters afterwards)

جامعة دارنيجي ميلور في قطر Carnegie Mellon Qatar

13

#### **Syntax Continued**

- □Any of the specified characters: []
  - "[abc]" represents "a" or "b" or "c"
  - "[\dabc]" represents any digit or "a" or "b" or "c"
  - Use of "-" in "[]"
    - +"[a-z]" represents any lower-case alphabet
    - +"[A-Z]" represents any upper-case alphabet
    - +"[a-zA-Z]" represents any alphabet
    - +"[0-9]" represents any digit
    - +"[e-yF-Z0-9]" represents e to y or F to Z or 0 to 9

جامعة کارنیجی میلود فی قطر Carnegie Mellon Qatar

#### □None of the specified characters: [^]

- "[^abc]" represents any character except "a" or "b" or "c"
- "[^\dabc]" represents any character except any digit or "a" or "b" or "c"
- Use of "-" in "[^]":
  - + "[^a-z]" represents any character except any lower-case alphabet
  - + "[^A-Z]" represents any character except any upper-case alphabet
  - + "[^a-zA-Z]" represents any character except any alphabet
  - + "[^0-9]" represents any character except any digit
  - + "[^e-yF-Z0-9]" represents any character except e to y or F to Z or 0 to 9

جامعة کارنیدی میلور فی قطر Carnegie Mellon Qatar

15

#### **Syntax Continued**

- ☐ Sequence of characters represent sequence of corresponding characters
  - "\d\d" represents two consecutive digits, e.g.
     "12", "33", etc.
  - "abc" represents "abc"
  - "\w\w\s\w" represents two alphanumeric charcters, followed by space, followed by one alphanumeric character, e.g. "ab c", "12 e" etc.

جامعة دارنيجي ميلو د في قطر Carnegie Mellon Qatar

#### ☐Metacharacter: "\*"

- "a\*" represents zero or more "a", e.g. "", "a", "aa", "aaa"
- "b\*" represents zero or more "b", e.g. "", "b", "bb", "bbb"
- "\d\*" represents zero or more digits, e.g. "", "1", "2", "2344"
- "\D\*" represents zero or more non-digits
- "\w\*" represents zero or more alphanumeric characters
- "\s\*" represents zero or more whitespaces
- "[A-Z]\*" represents zero or more upper-case alphabets

جامعة دارنيجي ميلور في قطر Carnegie Mellon Qatar

17

#### **Syntax Continued**

#### □Metacharacter: "+"

- "a+" represents one or more "a", e.g. "a", "aa", "aaa"
- "b+" represents one or more "b", e.g. "b", "bb", "bbb"
- "\d+" represents one or more digits, e.g. "1", "2", "23", "23442", etc.
- "\D+" represents one or more non-digits
- "\w+" represents one or more alphanumeric characters
- "\s+" represents one or more whitespaces
- "[A-Z]+" represents one or more upper-case alphabets

جامعة کارنیجی سلود فی قطر Carnegie Mellon Qatar

#### ☐Metacharacters: "{num}"

- "a{2}" represents two "a", e.g. "aa"
- "b{1,3}" represents one, two, or three "b", e.g. "b", "bb", "bbb"
- "\d{,3}" represents up to 3 digits, e.g. "1", "24", "443"
- "[a-zA-Z]{3,}" represents at least three letters, e.g. "abc", "kitten", "puppy"

جامعة دارنيجي ميلور في قطر Carnegie Mellon Qatar

19

## Syntax Continued

- □Special characters need to be prefaced with "\" if you want to use them.
  - e.g. "\+" matches a plus character, not one or more instances of "\"

جامعة کارنیجی سلود فی قطر Carnegie Mellon Qatar

## Examples

جامحة کارنیجی میلوں فی قطر Carnegie Mellon Qatar

21

#### **Alternates**

☐You can search of alternate regexes by using "|" operator

import re

reg = "cat|dog"

s = "the cat ate the mouse"

s2 = "the dog ate the cat"

re.search(reg,s).group()

re.search(reg,s2).group()

جامعة کارنیجی میلود فی قطر Carnegie Mellon Qatar

#### Groups

- ■You can specify groups of string matches by using ( )
  - Parentheses group the regex between them.
     They capture the text matched by the regex inside them into a numbered group
  - See the Python documentation for more details

جامعة دارنيدی ميلود فی قطر Carnegie Mellon Qatar

23

#### Now try it all out!

□US phone numbers are frequently written in the format:

(xnn)nnn-nnnn

where n can be any digit and x is any non-zero digit

- ☐ Write a function that takes as input a string and returns

  True if the string represents a valid phone number
- ☐ Write a python program that reads a phone number, checks if the number is valid and keeps asking the user for a phone number until a valid format is entered.

جامعة دارنيجي ميلود في قطر Carnegie Mellon Qatar

# Regular Expressions Cheat Sheet

| -      | Any character except newline |                                     | [ab-d | d] One character of: a, b, c, d |
|--------|------------------------------|-------------------------------------|-------|---------------------------------|
| а      | The character a              |                                     | [^ab  | -d] One character except: a, b, |
| ab     | The string ab                |                                     | c, d  |                                 |
| a*     | 0 or more a's                |                                     | \d    | One digit                       |
| \      | Escapes special character    |                                     | \D    | One non-digit                   |
| *      | 0 or more                    |                                     | \s    | One whitespace                  |
| +      | 1 or more                    |                                     | \S    | One non-whitespace              |
| ?      | 0 or 1                       |                                     | \w    | represents any alphanumeric     |
| {2}    | Exactly 2                    | characters, e.g. "a", "1", "z", "0" |       |                                 |
| {2, 5} | Between 2 and 5              |                                     | \W    | represents any non-             |
| {2,}   | 2 or more                    |                                     | aipn  | anumeric character, "-", "@"    |
| (,5)   | Up to 5                      |                                     |       |                                 |
|        |                              |                                     |       |                                 |

جامحة کارنیجی سیلوں فی قطر Carnegie Mellon Qatar